### **2.1. Introduction**

Pendant ces deux dernières décennies, l'évolution rapide de l'accroissement de la puissance de calcul des ordinateurs, a permis des progrès notables dans la compréhension de nombreux phénomènes physiques, notamment dans les écoulements turbulents.

Les perspectives offertes par la simulation numérique ont fait un outil essentiel pour l'étude et la prédiction de la turbulence, tant du point de vue fondamental que de celui des applications à des écoulements assez complexes.

A l'heure actuelle, il existe un certain nombre de codes tridimensionnels conviviaux, aux meilleurs performants permettant la prédiction d'écoulements fluides par la résolution des équations de Navier stokes grâce aux méthodes des volumes finis. Des différences finis ou des éléments finis *(CFX, PHOENICS, FLUENT, STAR-CD, TRIO….)*

## **2.2. Présentation du code de calcul « CFX »**

Le *'CFX'* est un logiciel général de simulation numérique d'écoulement en mécanique des fluides et de transfert thermique.

Ce logiciel permet de mettre en œuvre une simulation numérique complète partant de la modélisation de la géométrie, jusqu'à la visualisation des résultats, en passant par la création du maillage et le calcul.

*CFX*, dans sa version 12.0.1, est divisé en 4 modules : *ICEM-CFD, CFX-pré, CFX-solver* et *CFX-post*. Chaque module a une utilisation bien spécifique.

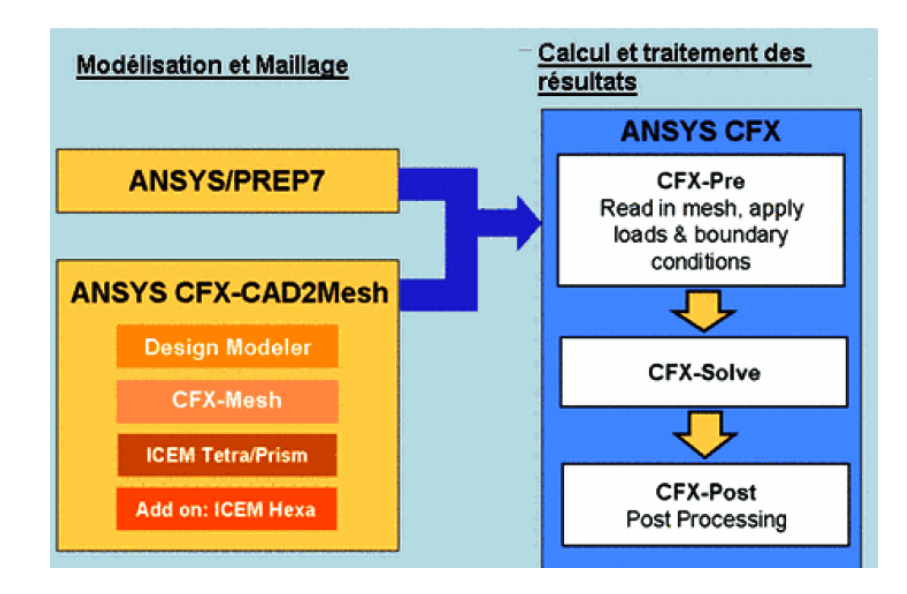

**Figure 2.1 : Présentation générale du code de calcul** *'CFX'*

## **2.2.1. ICEM-CFD**

Le module *ICEM* permet d'établir la géométrie du système étudié. Il est utilisé comme un logiciel de CAO traditionnel : la géométrie est construite à partir de points, de courbes, de surfaces et de volume. C'est également ce module qui permet de générer un maillage s'appuyant sur la géométrie. L'utilisateur fixe alors les paramètres de maille qu'il souhaite obtenir sur les courbes, les surfaces et dans les volumes.

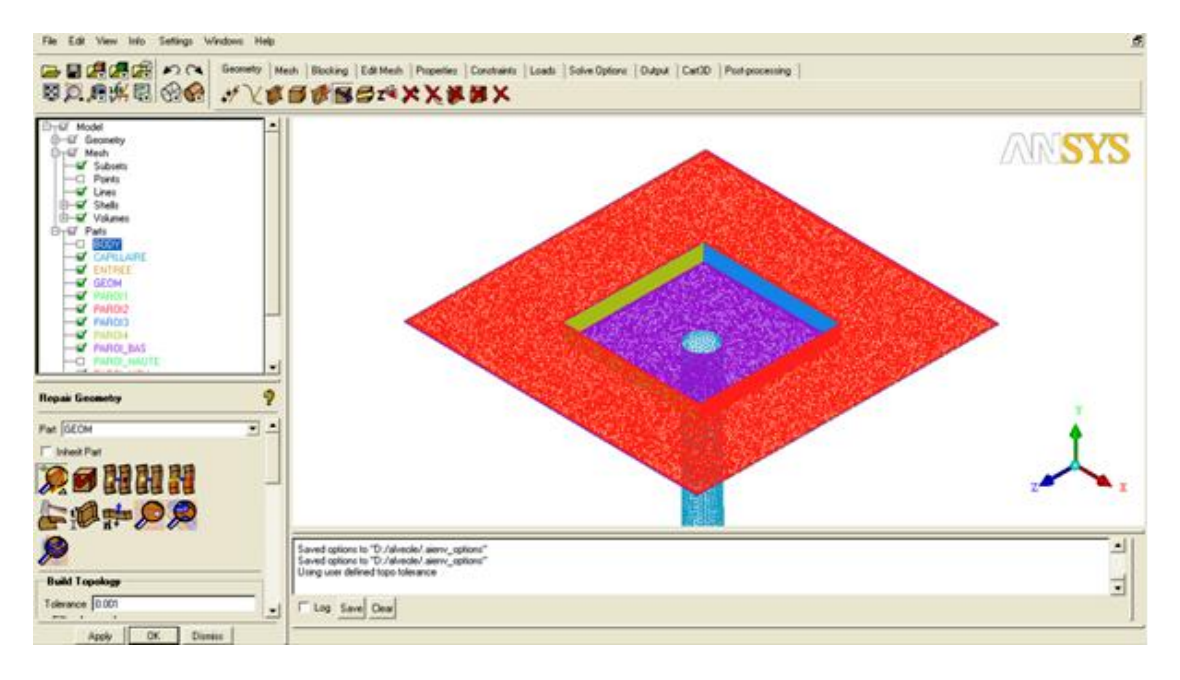

**Figure 2.2 : Géométrie de canal étudiée par ICEM-CFD**

# **2.2.2. CFX-pré**

Le module *CFX-pré* permet de définir les conditions aux limites et initiales du système, ainsi que les équations à résoudre, choix du modèle de turbulence (K-ω), le type de résolution (régime permanent ou transitoire), les paramètres du solver, parmi lesquels : le pas de temps, le nombre d'itération, le critère de convergence (10<sup>-5</sup> pour notre cas) ainsi que la nature des fluides (Ou solides) en présence.

Une fois tous les paramètres sont définis, *CFX-pré* génère un fichier **« .def »** qui contient toutes les informations relatives au maillage, aux conditions aux limites et initiales, ainsi que tous les autres paramètres introduits dans *CFX-pré*. C'est ce fichier qui va être la base de travail du solver.

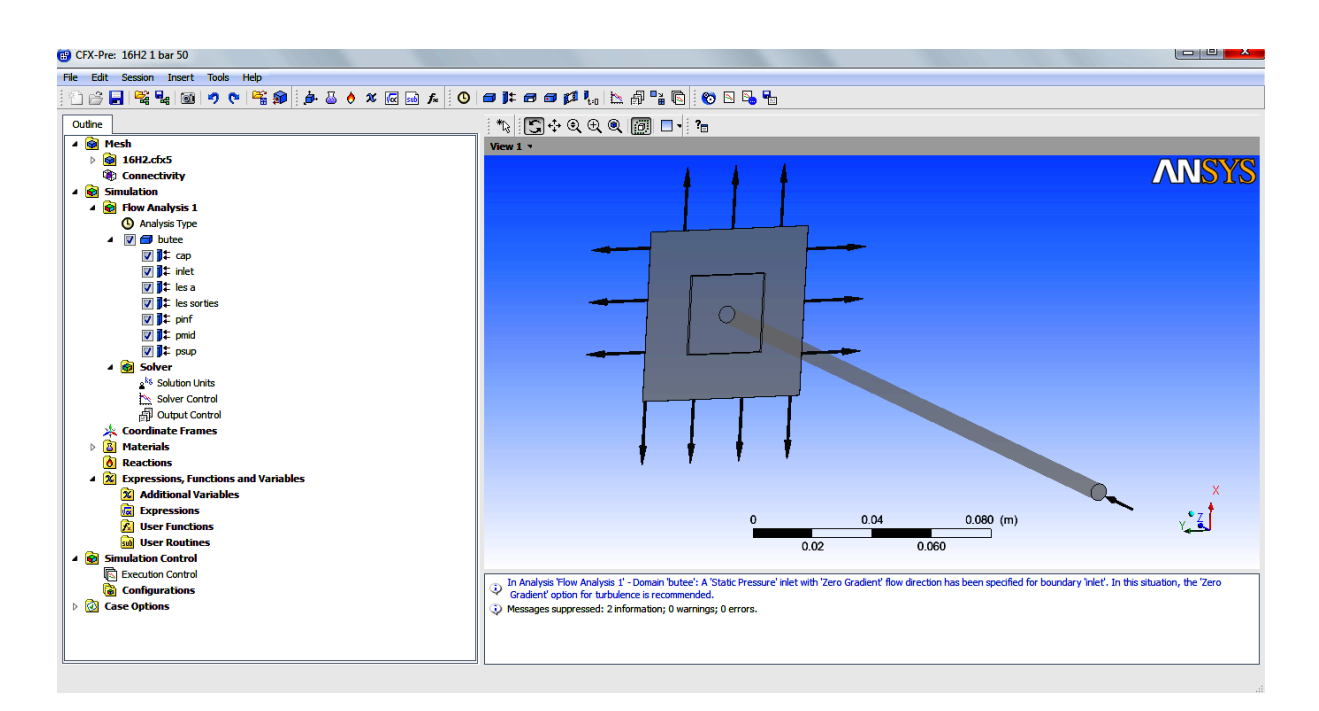

# **Figure 2.3 : Conditions aux limites en CFX-Pré**

### **2.2.3. CFX-solver**

Le module *CFX-solver* est le module qui effectue les calculs. Il est basé sur l'intégration des équations de Navier Stockes dans chaque maille et dispose de modèles additionnels pour prendre en compte la turbulence, le rayonnement thermique….

Dans le cas d'une résolution en régime permanent, le calcul se poursuit jusqu'à ce que, soit le nombre maximal d'itération imposé par l'utilisateur soit atteint, soit la solution satisfait au critère de convergence.

Dans le cas d'une résolution en régime transitoire, le calcul prend fin lorsque la durée de résolution du phénomène étudié est atteinte.

A la fin de son calcul, *CFX-solver* génère deux types de fichiers :

 Un fichier *« .out »* lisible par un éditeur de texte. Ce fichier résume le déroulement du calcul. Il contient, entre autres, les informations du *« .def »* ainsi que le bilan massique du système.

 Un fichier *« .res »* qui contient l'ensemble des résultats. Ce fichier est directement exploitable par *CFX-post.*

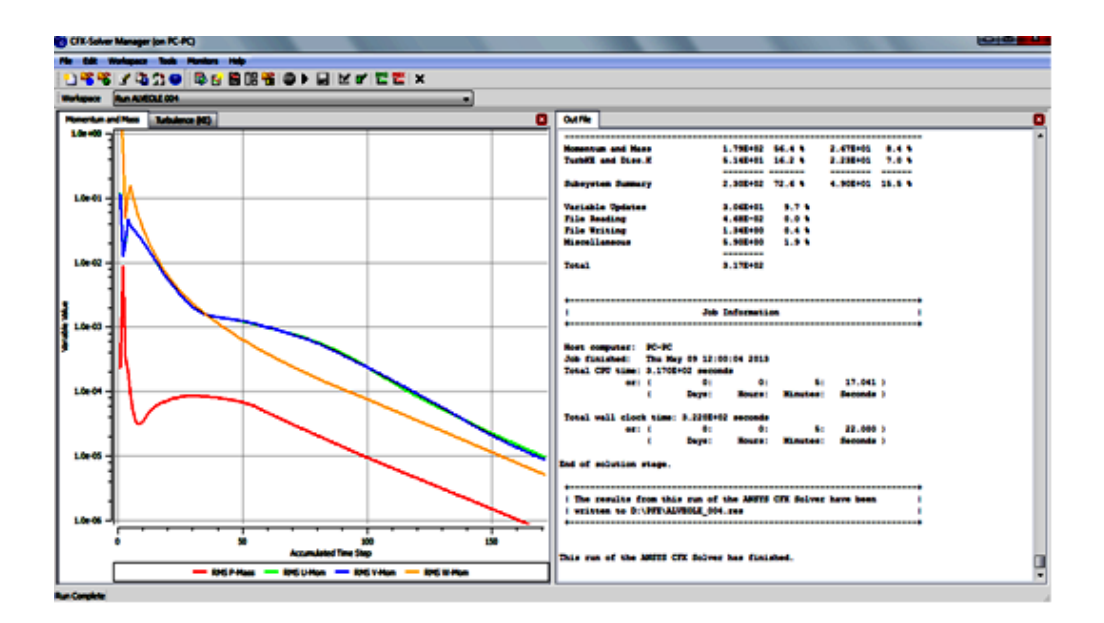

**Figure 2.4 : Résolution du problème par CFX-Solver**

### **2.2.4. CFX-Post**

Le module *CFX-post* est un outil graphique permettant le traitement et la visualisation des résultats. Il permet d'appliquer des textures sur la géométrie, de visualiser des contours, des iso surfaces, des lignes de courant, des champs de vitesses….Il permet également l'exportation des résultats sous forme numérique, comme par exemple la valeur des différentes variables sur chaque nœud, sous forme photographique et mêmes sous forme d'animation.

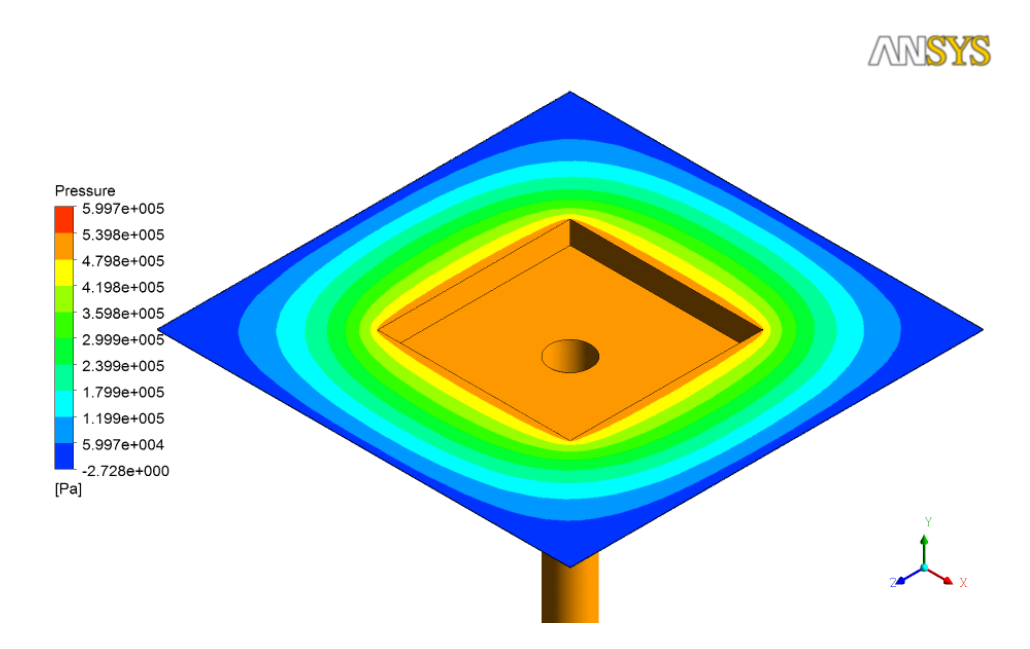

**Figure 2.5 : Visualisation des résultats par CFD-Post**

## **2.3. Résolution numérique par le code CFX**

#### **2.3.1. Introduction**

Pour résoudre les équations différentielles non linéaires qui régissent l'écoulement de fluide dans les turbomachines, nous adoptons la méthode des volumes finis, et nous nous basons sur l'approche de *Patankar* [05] dans le traitement de couplage pression vitesse dans les équations moyennées de Naviers Stockes.

La méthodes des volumes finis, choisie par le logiciel '*CFX'* est largement décrite par *Patankar S.V (1980)*, consiste à discrétiser le domaine de l'écoulement en une multitude de volumes de contrôle (cellules) puis d'effectuer des bilans (de masse, de quantité de mouvement….) sur ces petits volumes, pour cette raison, la formulation fait apparaître des intégrales triples de volumes.

Ces volumes de contrôle enveloppent tout le domaine de calcul sans chevauchement, de telle façon que la somme de leurs volumes soit égale exactement au volume du domaine de calcul.

Un point est positionné au centre de chaque volume est appelé centre du volume de contrôle, il sera noté P, figure 3.6. Les nœuds des volumes voisins seront notés suivant leurs positions N, S, W, E, T et B (se rapportant aux directions North, South, West, East, Top et Bottom respectivement). Dans la méthode des

Volumes finis les lois de conservation (de la masse, de la quantité de mouvement et de l'énergie) sont exprimées localement sous une forme intégrale. La pierre angulaire de cette méthode réside dans le théorème de Gauss (appelé aussi le théorème de la divergence ou théorème d'Ostrogradski) et qui permet de transformer une intégrale de volume en une intégrale de surface.

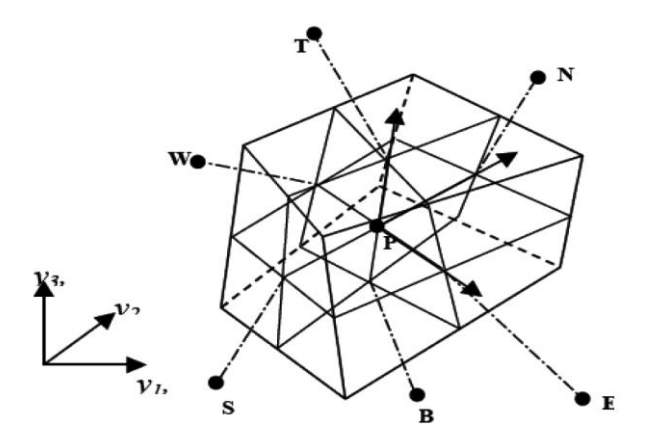

**Figure 2.6 : Volume de contrôle dans un maillage tridimensionnel non orthogonal**

L'avantage déterminant des volumes finis par rapport aux autres méthodes est qu'ils sont conservatifs ; en bref, tout ce qui sort d'un volume de contrôle entre dans un autre. En pratique, il est courant de procèdes dans l'autre sens, chaque équation continue est intégrée sur chaque volume de contrôle puis le théorème d'Ostrogratsky est utilisé afin de transformer certaines intégrales de volumes en intégrales de surface.

Cela permet d'éviter d'utiliser des transformations de coordonnées et permet ainsi de donner à la résolution un caractère proche du problème physique. L'inconvénient de la méthode avant l'introduction des méthodes implicites réside dans le nombre relativement important d'itérations nécessaires pour obtenir une solution convergée pour les méthodes explicites.

En bref, la méthode des volumes finis a remplacé un problème physique continu par un problème discret équivalent.

### **2.3.2. Discrétisation des équations régissantes**

Cette approche implique la discrétisation du domaine spatial dans les volumes de contrôle en utilisant le maillage, Les équations régissantes sont intégrées au-dessus

De chaque volume et elles sont conservés dans le sens discret pour chaque volume de control.

La figure 3.7 montre une maille typique avec la profondeur d'unité (de sorte qu'elle soit bidimensionnelle), chaque surface du volume de control est représentée par un espace préservé dans la maille.

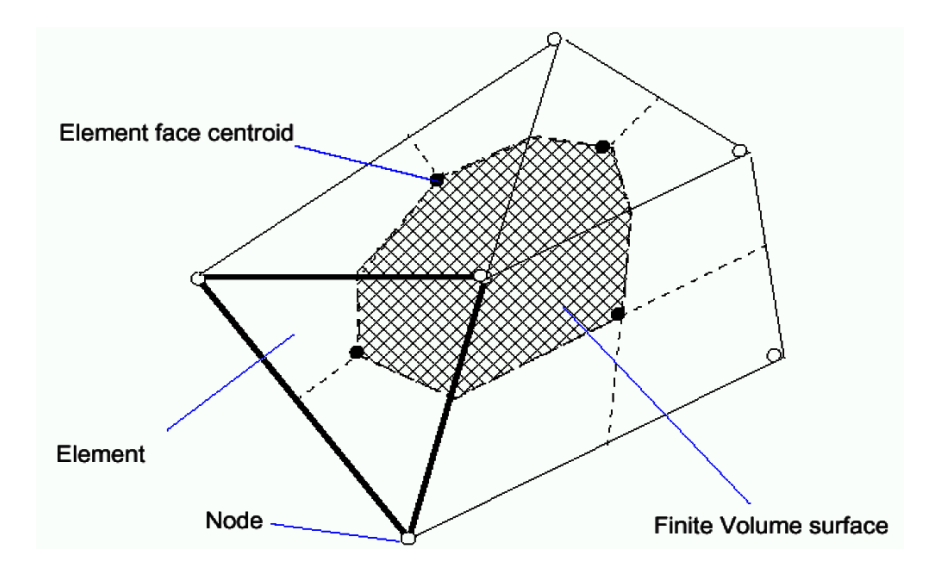

**Figure 2.7 : Représentation d'un volume de contrôle en 2***D*

Il est clair que chaque nœud est entouré par un ensemble de surfaces qui comportent le volume fini. Toutes les variables de solution et les propriétés du liquide sont stockées aux nœuds d'élément. Considérons que la forme moyenne des équations de conservation de la masse et de quantité de mouvement sont exprimés en coordonnées cartésiennes, La discrétisation spatiale n'est pas suffisante lorsqu'il s'agit d'écoulement non permanant. Une discrétisation temporelle, par une division du temps de simulation en différents pas de temps *dt*, s'avère nécessaire pour procéder ensuite à une intégration de chaque équation de conservation sur chaque pas de temps.

$$
\frac{\delta \rho}{\delta t} + \frac{\delta \phi}{\delta x_j} \left( \rho U_j \right) \tag{2.1}
$$

$$
\delta t \delta x_j \qquad (y \qquad f) \qquad (z \qquad f)
$$
\n
$$
\frac{\delta}{\delta t} (\rho U_i) + \frac{\delta}{\delta x_j} (\rho U_j U_i) = -\frac{\delta P}{\delta x_i} + \frac{\delta}{\delta x_j} \left[ \mu_{eff} \left( \frac{\delta U_i}{\delta x_j} + \frac{\delta U_j}{\delta x_i} \right) \right]
$$
\n(2.2)

$$
\frac{\delta}{\delta t}(\rho \phi) + \frac{\delta}{\delta x_j}(\rho U_j \phi) = \frac{\delta}{\delta x_j} \left( \tau_{eff} \left( \frac{\delta \phi}{\delta x_j} \right) \right) + S_{\phi}
$$
\n(2.3)

Terme 1 Terme 2 Terme 3 Terme 4

Où : terme 1

τ : est le terme de diffusion.

*S* : *e*st le terme source.

Sachant que :

Terme 1 : Terme instationnaire.

Terme 2 : Terme convectif.

Terme 3 : Terme diffusif.

Terme 4 : Terme source.

À partir de l'écriture globale des bilans, le théorème de transport de Reynolds (Leibnitz) ainsi que le théorème de Gauss (Ostrogradski) permettent l'obtention des équations locales contenues dans l'intégrale de volume. Des expressions arbitraires (schémas) sont choisies pour exprimer la variation de la fonction entre les différents points du maillage et permettant l'intégration. Les équations précédentes (3.1), (3.2) et (3.3) s'écrivent donc comme suit :

$$
\frac{d}{dt} \int_{v} \rho dv + \int_{s} \rho U_{j} dn_{j} = 0
$$
\n(2.4)

**Chapter 2 : Résolution Numérique**  

$$
\frac{d}{dt} \int_{v} \rho U_{j} dv + \int_{s} \rho U_{j} U_{i} dn_{j} = -\int_{s} P dn_{j} + \int_{s} U_{eff} \left( \frac{\delta U_{i}}{\delta x_{j}} + \frac{\delta U_{j}}{\delta x_{i}} \right) dn_{j} + \int_{v} S_{U_{i}} dv
$$
(2.5)

$$
\frac{d}{dt} \int_{v} \rho \phi dv + \int_{s} \rho U_{j} \phi dn_{j} = -\int_{s} \tau_{eff} \left( \frac{\delta \phi}{\delta x_{j}} \right) + S_{\phi} dv
$$
\n(2.6)

L'équation (3.6) donne le bilan de la grandeur  $\phi$  sur une cellule et sur un laps de temps *dt.* L'étape suivante consiste à discrétiser les inconnues du problème ainsi que les opérateurs différentiels de cette équation. Toutes ces opérations mathématiques conduiront à l'obtention, sur chaque volume de contrôle, d'une équation discrétisée qui reliera les variables d'une cellule à celles des cellules voisines. L'ensemble de ces équations discrétisées formera finalement un système matriciel.

La figure (3.8) donne une idée sur la méthode d'intégration par point sur un élément d'une maille isolée.

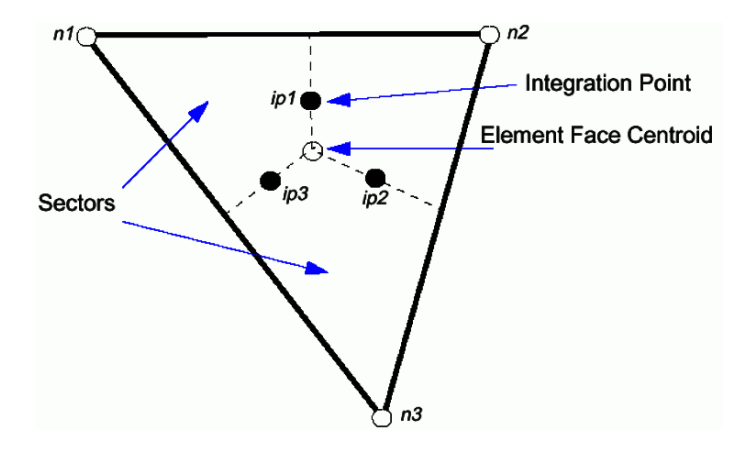

#### **Figure 2.8 : Point d'intégration dans un élément d'un volume de contrôle**

Après discrétisation et réarrangement des équations (3.4) (3.5) (3.6) on obtient les formes suivantes :

$$
\rho v \left( \frac{\rho - \rho^0}{\Delta t} \right) + \sum_{ip} \left( \rho U_j \Delta n_j \right)_{ip} = 0 \tag{2.7}
$$

$$
\rho v \left( \frac{\rho - \rho^0}{\Delta t} \right) + \sum_{ip} \left( \rho U_j \Delta n_j \right)_{ip} = 0 \tag{2.7}
$$
\n
$$
\rho v \left( \frac{U_i - U_i^0}{\Delta t} \right) + \sum_{ip} m_{ip} \left( U_i \right) = \sum_{ip} \left( P \Delta n_j \right) + \sum_{ip} \left[ \mu_{eff} \left( \frac{\delta U_i}{\delta U_j} + \frac{\delta U_j}{\delta U_i} \right) \Delta n_j \right] + \overline{S_{U_i} v} \tag{2.8}
$$

$$
\rho v \left( \frac{\phi - \phi^0}{\Delta t} \right) + \sum_{ip} m_{ip} \left( \phi \right)_{ip} = \sum_{ip} \left[ \tau_{eff} \left( \frac{\delta \phi}{\delta x_j} \right) \Delta n_j \right] + \overline{S}_{\phi} v \tag{2.9}
$$

Sachant que :

V : est le volume d'intégration de la grandeur  $\phi$  .

ip : est l'indice du point d'intégration (intégration point).

 $\Delta n_{_f}$  : est la surface d'intégration de la grandeur $\phi$  .

 $\Delta t$  : est un intervalle de temps (time step)

L'exposant **0** se rapporte au pas du temps précèdent.

Le débit massique discret qui traverse la surface  $\Delta n_j$  du volume de contrôle s'écrit sous la forme suivante :

$$
m_{ip} = \left(\rho U_j \Delta n_j\right)_{ip}^{0}
$$
 (2.10)

## **2.3.3. Couplage du système d'équations**

L'ensemble des équations linéaires qui surgissent en s'appliquant la méthode des volumes finis à tous les éléments du domaine du calcul est des équations discrètes de conservation. Le système des équations peut être écrit sous la forme

$$
\sum_{nbi} a_i^{nb} \phi_i = b_i \tag{2.12}
$$

**(** Est la solution à atteindre, **b** est le terme de droite, **a** est un coefficient de l'équation à résoudre, **/** est l'indice qui identifie le numéro du volume de contrôle

Ou le nœud en question et **nb** signifie le nœud voisin (Neighbour) et inclue aussi les coefficients du nœud central. De sorte que la méthode soit également applicable aux deux modèles de maillages structurés et non structurés. Pour l'ensemble de ces derniers, les volumes de control du domaine de calcul constituent un système linéaire d'équation.

Pour une équation de grandeur scalaire (par exemple équation de l'enthalpie ou de l'énergie cinétique de turbulence), chaque $a_i^{_{nb}}$  ,  $\phi^{_{nb}}$  et $b_i$  est un nombre précis.

Pour le couplage tridimensionnel de l'équation de continuité avec celle de quantité de mouvement le système est arrangé sous forme de matrice (4x4) ou vecteur (4x1) de la manière suivante :

$$
a_i^{nb} = \begin{bmatrix} a_{uu} & a_{uv} & a_{uw} & a_{up} \\ a_{vu} & a_{vv} & a_{vw} & a_{vp} \\ a_{wu} & a_{wv} & a_{ww} & a_{wp} \\ a_{pu} & a_{pv} & a_{pw} & a_{pp} \end{bmatrix}
$$
 (2.13)

Où :

$$
\Phi_i = \begin{bmatrix} u \\ v \\ w \\ p \end{bmatrix} \qquad \qquad \mathsf{Et} \qquad \qquad b_i = \begin{bmatrix} b_u \\ b_v \\ b_w \\ b_p \end{bmatrix}
$$

Le traitement de la pression est par contre légèrement différent de celui des autres variables car il s'agit d'une variable qui n'obéit à aucune équation de transport. Il en résulte l'introduction d'un algorithme de couplage vitesse -pression.

# **2.3.4. Critères de convergence**

Une procédure est convergente si toute erreur tend à décroître au cours des itérations. Elle a convergée lorsque les itérations ne produisent plus de changements significatifs sur les variables selon un critère qui doit être défini pour stopper le processus itératif lorsqu'il est satisfait.

Le critère de convergence utilisé par *'CFX'* repose sur le résidu d'une équation du problème définie. En outre rigueur, le résidu correspond à la somme, sur toutes les mailles, des erreurs effectuées sur l'équation discrétisée en question lorsque les variables déterminées par le processus sont réintégrées dans l'équation discrétisée. Par définition :

$$
R = \sum_{\text{multiple}} \left( \sum_{\text{nb}} a_{\text{nb}} \varphi_{\text{nb}} + a_{\text{p}} \varphi_{\text{p}} \right) \tag{2.14}
$$

En choisissant une équation du système ainsi qu'une valeur de résidu à ne pas dépasser sur cette équation, l'utilisateur fixe un indicateur de convergence. A chaque itération, le résidu est calculé sur l'équation choisie et dés que le résidu passe au delà de la valeur fixée, le processus s'arrête considérant que les calculs ont convergé et passe au pas de temps suivant.

Il est important de noter que la valeur de résidu à imposer n'est pas adimensionnelle.

**2.3.5 Présentation du cas étudié** 

# **2.3.5.1 Présentation de la géométrie**

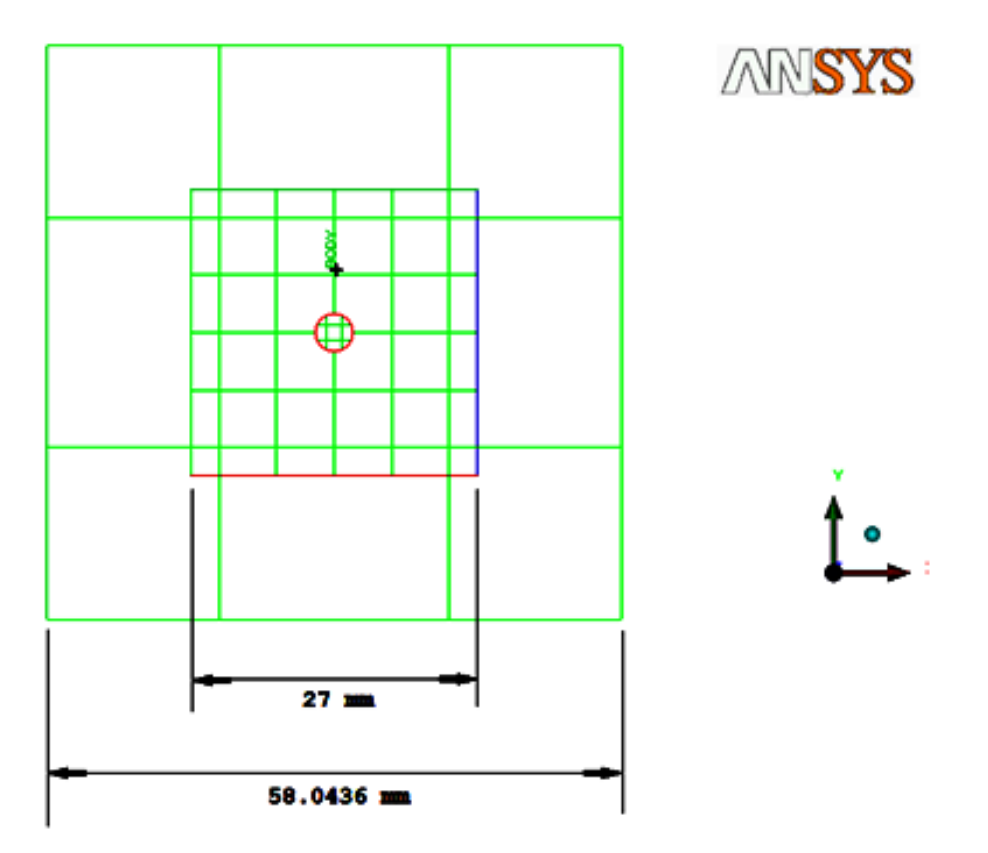

**Figure 2.9.a. Dimensionnement de la butée en (mm)**

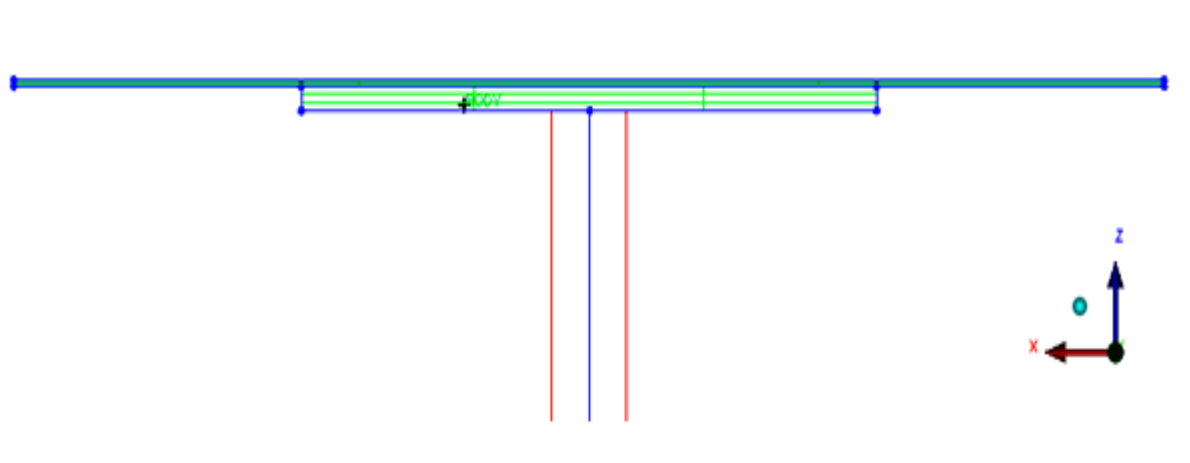

**Figure 2.9.b : Dimensionnement de la butée en (mm)**

ANSYS

## **2. 3.5.2 Génération de maillage**

Le maillage de type tétraédrique généré de telle sorte à ce qu'il soit dense au niveau d'injection d`huile dans le capillaire qui traverse l`alvéole dans l'écoulement principal.

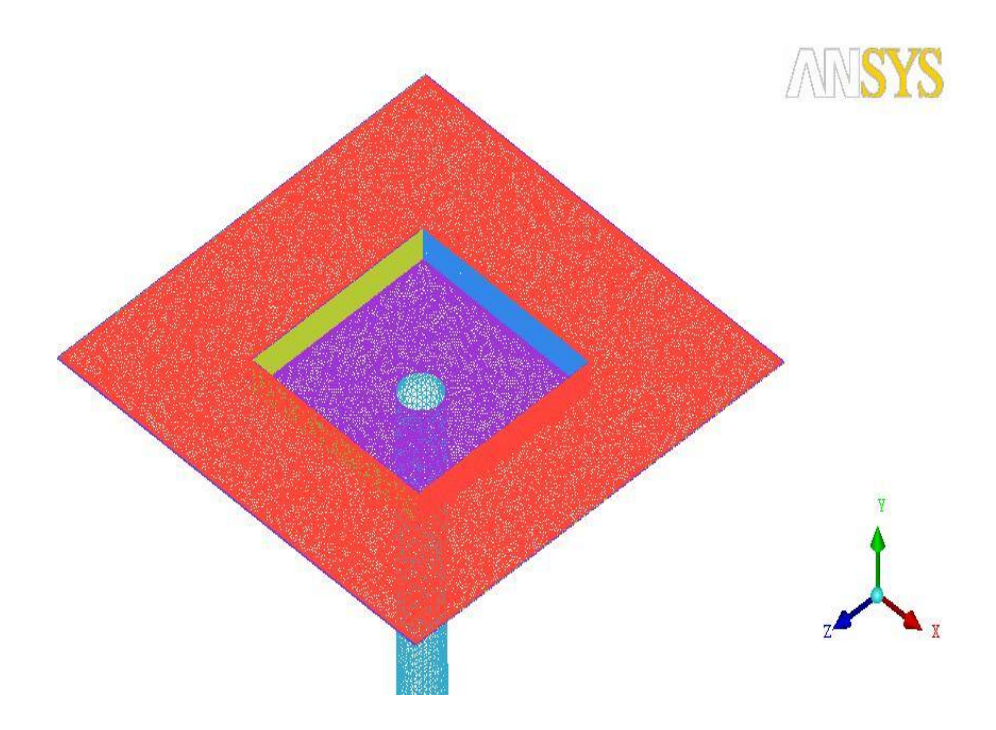

**Figure 2.10 : Maillage de la configuration étudié**

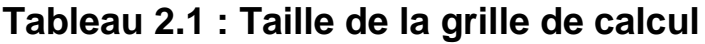

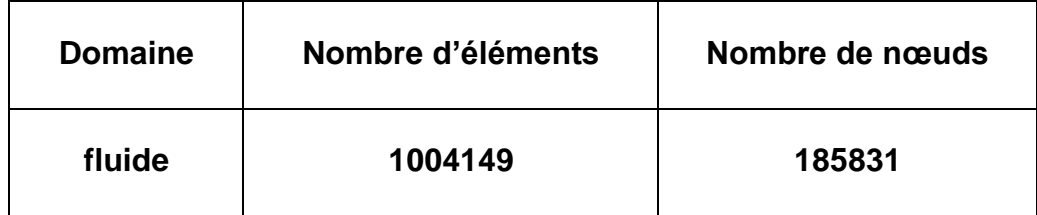

## **2. 3.5.3 Conditions aux limites**

On présente dans la figure 3.11 les différentes conditions aux limites imposées dans le domaine de calcul.

- **La condition d'entrée (In let) :** elle simule l'entrée de l'écoulement dans le domaine de calcul. La pression de l'entrée est égale à 6 bar.
	- **La paroi solide (Wall) :** Elle permet de modéliser le fluide en contact avec un élément solide (profil et paroi).

 **La sortie (Out let) :** Elle permet de fixer les contraintes sur la valeur de pression statique moyenne (vaut **0** bar) à la sortie du domaine.

Concernant notre cas la convergence des résultats est atteinte, si les résidus pour chaque grandeur calculée sont égaux à **10-5 .**

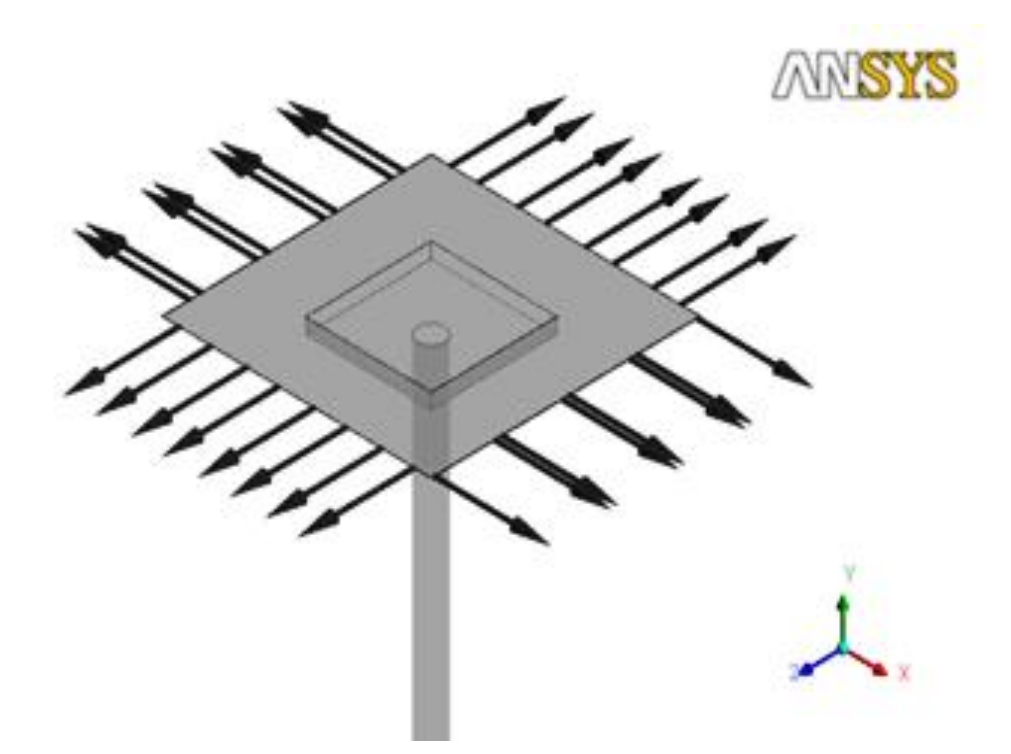

## **Figure 2.11 : les conditions aux limites du domaine de calcul**

## **2.4. Calcul d'une butée hydrostatique à simple effet par le MATLAB**

 Sur la fig.(2.12) nous avons schématisé une butée hydrostatique à simple effet qui est constitué par partie fixe appelé patin à un alvéole central et une partie mobile appelé grain mobile animé d'une vitesse linéaire Vpi

Où :

h<sup>2</sup> : représente l'épaisseur du film lubrifiant relative à la butée à simple effet.

Vpi (Va) : représente la vitesse d'écrasement du grain mobile relative à la butée à simple effet

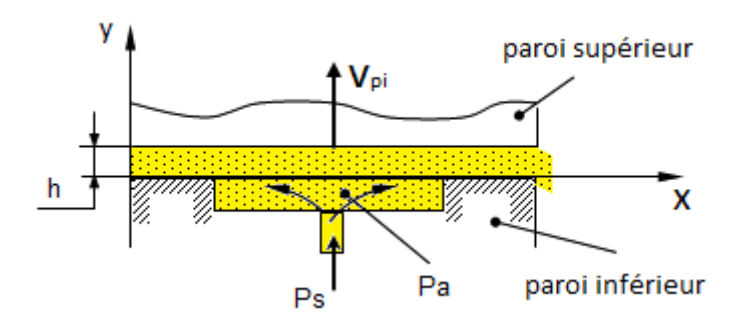

**Figure2.12 : Butée hydrostatique à simple effet**

## **2.4 .1. Équation de Reynolds**

L'équation de Reynolds permet de connaître la répartition de pression P(X,Z). Cette équation est résolue selon différentes méthodes numériques comme celle des différences finies centrées qui consiste à discrétiser le domaine d'intégration ou analytiques représenté dans le cas d'hypothèse particulière comme la butée infiniment longue.

Dans la butée hydrostatique, si l'on suppose qu'il n'existe pas de glissement entre le fluide et les parois, les conditions aux limites associées au champ de vitesse sont les suivantes (fig 2.13):

Sur le patin (y = 0):

\n
$$
U_{1i} = 0 \; ; \; V_{1i} = 0 \; ; \; W_{1i} = 0
$$

Sur le grain mobile (y = h<sub>2</sub>) :  $U_{2i} = 0$ ;  $V_{2i} = V_{pi} \neq 0$ ;  $W_{2i} = 0$ 

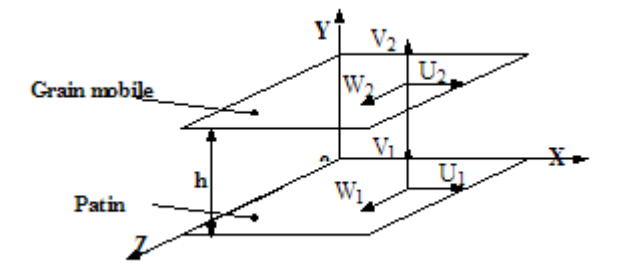

**Figure2.13 : Système d'axe**

Où :

 $U_{1i}$ ;  $V_{1i}$  et  $W_{1i}$  Sont respectivement les vitesses de surface du patin relatives à la butée à simple n°i dans les directions X, Y et Z.

 $U_{2i}$ ;  $V_{2i}$  et  $W_{2i}$  Sont respectivement les vitesses de surface du grain mobile relatives à la butée à simple n°i dans les directions X, Y et Z.

Avec ces conditions et pour un fluide incompressible et isovisqueux en régime permanent, l'équation de Reynolds (2.3) relative à la butée à simple effet n° i. s'écrit :

$$
\frac{\partial}{\partial X} \left[ \frac{h_2^3}{\mu} \left( \frac{\partial P_i}{\partial X} \right) \right] + \frac{\partial}{\partial Z} \left[ \frac{h_2^3}{\mu} \left( \frac{\partial P_i}{\partial Z} \right) \right] = 12 V_{pi}
$$
\n(2.15)

Avec

 $P_i$  : Pression en point quelconque relative à la butée à simple effet.

 $\rm V_{pi}$  : Vitesse d'écrasement du grain mobile relative à la butée à simple effet.

 $0 \leq X \leq A$  et  $0 \leq Z \leq B$ 

#### **2.4 .2. Calcul du champ de pression**

La résolution de l'équation (2.15), nous permet de donner le champ de pression dans la butée hydrostatique à condition de connaître la pression dans l'alvéole et les pressions au niveau des extrémités libres du patin

Toutes les solutions proposées pour la résolution de l'équation de Reynolds, sont complexes et leur calcul est très long ou non acceptable (loin de la réalité). Cependant, grâce aux progrès des techniques numériques et du développement des ordinateurs, le calcul peut s'effectuer aisément. La méthode des différences finies est la plus généralement employée, car, sa mise en œuvre est simple. Elle est utilisée dans le cas de butée de longueur finie et elle permet d'obtenir un système matriciel dont le vecteur est constitué de l'ensemble pressions. C'est cette méthode que nous allons décrire.

#### **2.4.2.1. Discrétisation de l'équation de Reynolds**

L'emploi de la méthode des différences finies exige le maillage du domaine d'intégration et la discrétisation de l'équation de Reynolds (2.15)

Le domaine d'intégration est découpé en un certain nombre de rectangles élémentaires et les variables continues X et Z sont remplacés par des variables discrètes i et j (Figure 2.14).

En utilisant le développement de Taylor au premier ordre et au second ordre, la valeur de la pression P au point de coordonnées I et J est fonction de la valeur de la pression aux points situés au voisinage de ce même point (Figure 2.15). On a les relations :

$$
\frac{\partial P_i(I,J)}{\partial X} = \frac{P_i(I+I,J) - P_i(I-I,J)}{2\Delta X}
$$
\n(2.16)

$$
\frac{\partial P_i(I,J)}{\partial Z} = \frac{P_i(I,J+I) - P_i(I,J-I)}{2\Delta Z}
$$
\n(2.17)

$$
\frac{\partial^2 P_i(I,J)}{\partial X^2} = \frac{P_i(I+I,J) - 2P_i(I,J) + P_i(I-I,J)}{\Delta X^2}
$$
(2.18)

$$
\frac{\partial^2 P_i(I,J)}{\partial Z^2} = \frac{P_i(I,J+I) - 2P_i(I,J) + P_i I(I,J-I)}{\Delta Z^2}
$$
(2.19)

Avec  $\Delta X$  et  $\Delta Z$  étant les pas, c'est à dire les distances séparant deux points consécutifs, respectivement suivant X et suivant Z.

En reportant ces expressions dans l'équation (2.15), on obtient au point I, J la relation :

$$
-2\left(\frac{1}{\Delta X^{2}}+\frac{1}{\Delta Z^{2}}\right)P_{i}(I,J)+\frac{1}{\Delta X^{2}}\left(P_{i}(I+1,J)+P_{i}(I-1,J)\right)\n+\frac{1}{\Delta Z^{2}}\left(P_{i}(I,J+1)+P_{i}(I,J-1)\right)=-12\frac{\mu}{h_{2}^{3}}V_{2i}
$$
\n(2.20)

On peut ainsi écrire en chacun des nœuds situés à l'intérieur du domaine la relation précédente. On obtient alors un système de (M3-2) (N3-2) équations à M3.N3 inconnues si N3 et M3 sont les nombres des points suivant X et Z. Les [2(M3+N3) -4] équations restantes sont obtenues en écrivant les conditions aux limites sur la pression en chaque point de la frontière.

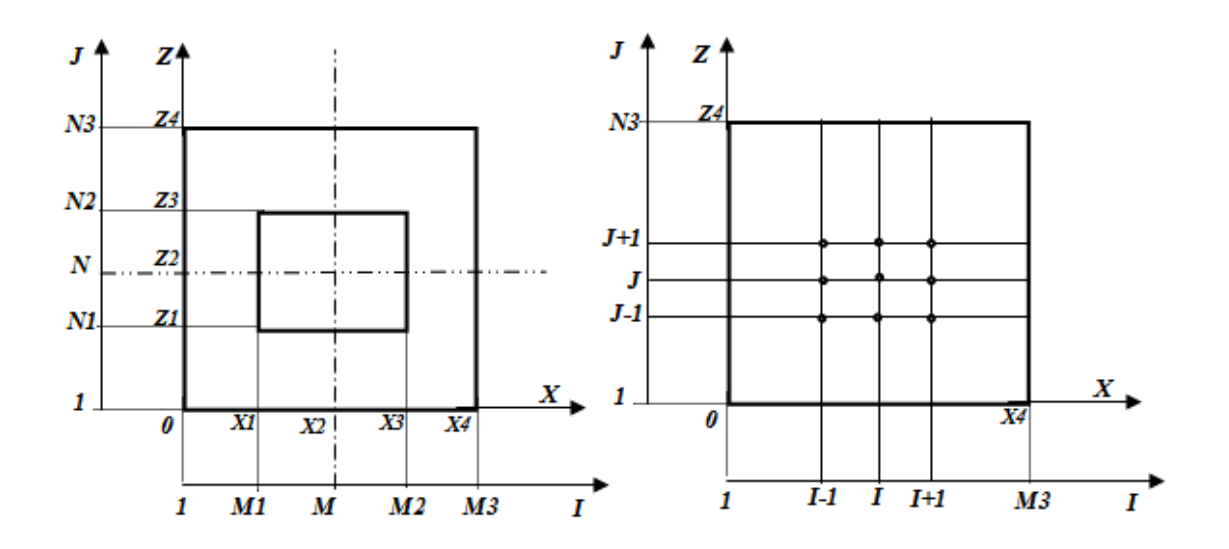

**Figure 2.14 : Domaine de calcul** 

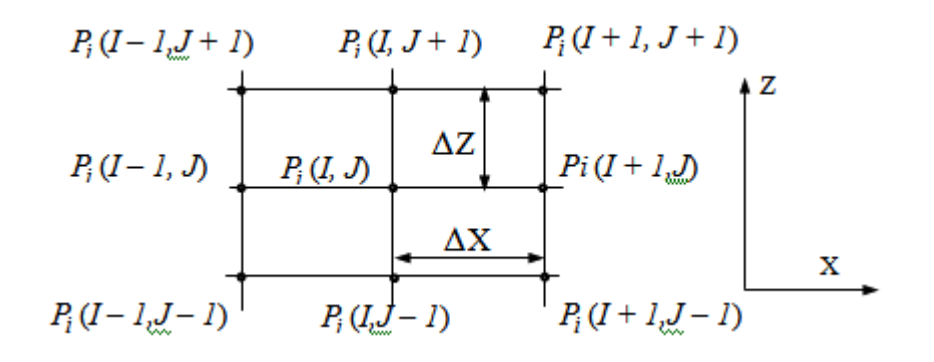

**Figure 2.15 : Description d'un nœud**

#### **2.4.2.2. Résolution numérique**

Le système de M3.N3 équations n'est généralement pas résolu par une méthode directe, puisque la taille de ce système est très importante ; on choisit donc une méthode itérative. On utilise généralement la méthode de Gauss-Seidel avec coefficient de sur-relaxation. Pour appliquer cette méthode, il suffit d'écrire l'équation

aux differences finies sous forme (Annexe All) :  
\n
$$
P_i(I, J)^{(K+I)} = (I - \Omega) P_i(I, J)^{(K)} + \Omega[AR_i + AJ_i (P_i(I+1, J)^{(K+I)} + P_i(I-1, J)^{(K+I)}) + AI_i (P_i(I, J+1)^{(K+I)} + P_i(I, J-1)^{(K+I)})]
$$
\n(2.21)

Avec  $\Omega$  coefficient de sur-relaxation (compris entre 1.4 et 1.8), AR<sup>i</sup>, AJ<sup>i</sup> et Al<sup>i</sup> coefficients des équations des différences finies obtenus par identification, et *K* nombre d'itération

On a les relations

$$
AR_{i} = 12.AA.\mu \frac{V_{2i}}{h_{2}^{3}}
$$

$$
AJ_{i} = \frac{AA}{\Delta X^{2}}
$$

$$
AI_{i} = \frac{AA}{\Delta Z^{2}}
$$

Avec :

$$
AA = \frac{\Delta X^2 \times \Delta Z^2}{2(\Delta X^2 + \Delta Z^2)}
$$

Vu la symétrie du maillage du domaine d'intégration par rapport aux axes des X et Z, on prend le quart du domaine d'intégration, afin de réduire les dimensions des programmes des calculs (Figure 2.16).

Sur la fig. (2.16)*,* M et N représentent respectivement les nombres des mailles du domaine selon l'axe X et selon l'axe Z. MP et NP représentent respectivement les nombres des mailles du domaine d'alimentation (alvéole) selon l'axe X et selon l'axe Z.

•  $\Delta$ X et  $\Delta$ Z sont déterminés respectivement par :

$$
\Delta_x = \frac{A}{2KA(MP-1)} \qquad \text{et} \qquad \Delta_z = \frac{B}{2KB(NP-1)}
$$

Avec :

 $KA=A/a$  et  $KB = B/b$ 

 $\bullet$  M et N sont déterminés respectivement par :

M=KA(MP-1)+1

```
N=KB(NP-1)+1
```
Remarque :

Les nombres des mailles suivants M1,M2, M3, N1, N2 et N3 (Figure 2.14)sont déterminés respectivement par :

M1=M-MP+1, M2=M+MP-1 et M3=2M-1

N1=N-NP+1, N2=N+NP-1 et N3=2N-1

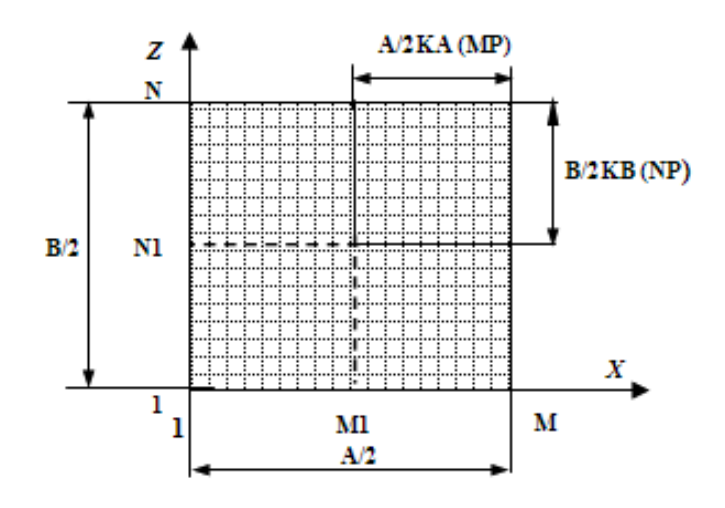

# **Figure 2.16 : Discrétisation d'un quart du domaine d'intégration**

 L'application de la méthode de Gauss-Seidel avec coefficient de sur-réclaxation consiste à choisir au début un ensemble de valeurs P (I,J), qu'on affecte à la variable P(I, J), correspondant aux nœuds de l'intérieur du domaine d'intégration.

Les valeurs P(I, J) à la frontière sont données par les conditions aux limites par suit en reportant les valeurs P(I,J)<sup>°</sup> dans second membre de l'équation(2.21) pour tous l = 2, M – 1 et J = 2, N – 1, on obtient les valeurs  $P(I,J)^T$ , l'exposant 1 correspond à la première itération, on refait la même opération jusqu'à ce que les valeurs P(I,J)<sup>(k)</sup> et P(I,J)<sup>(k+1)</sup> en chaque nœud soient suffisamment voisines, autrement dit le système converge, ainsi on arrête le processus itératif si:

$$
\left|P_i\big(I\!,\!J\big)^{\! \left(K+1\right)}-P_i\big(I\!,\!J\big)^{\! \left(K-1\right)}\right|\langle\, \epsilon
$$

Avec : I=2, M–1 et J=2, N–1

 $\epsilon$ : Marge d'erreur tolérée sur la pression

## **2.4.2.3. Conditions aux limites :**

Pour intégrer l'équation de Reynolds (2.15), il convient de tenir compte à la connaissance de la pression dans l'alvéole et des conditions aux limites des pressions sur les parois.

On a alors :

1) Pour :

 $\overline{\mathcal{L}}$ ⇃  $\left\lceil \right\rceil$  $= 1$   $P_i(I, 1) = P_0$  avec I =  $= 1$   $P_i(1, J) = P_0$  avec  $J =$  $J = 1$   $P_i(I, 1) = P_0$  avec  $I = 1, M$  $I = 1$   $P_i(1, J) = P_0$  avec  $J = 1, N$  $i_{\rm I}(1,1) - i_0$  $_{i}$ (1, J) –  $_{r0}$ 

Où  $P_0$ : pression ambiante

2) Pour :

$$
\begin{cases}\nI = M1 \\
J \geq N1\n\end{cases}
$$
\nP<sub>i</sub>(I,J) = P<sub>ai</sub>\n  
\n3) Pour :  
\n
$$
\begin{cases}\nJ = N1 \\
I \geq M1\n\end{cases}
$$
\nP<sub>i</sub>(I,J) = P<sub>ai</sub>

## **2.4.1. Méthode de résolution et Organigramme**

Le calcul du champ de pression a été effectué par la résolution de l'équation de Reynolds à l'aide de la méthode des différences finies, en résolvant le système des équations linéaires obtenues par la méthode de Gauss-Seidel avec coefficient de sur-relaxation.

La figure 2.1. Présente l'organigramme de calcul du champ de pression

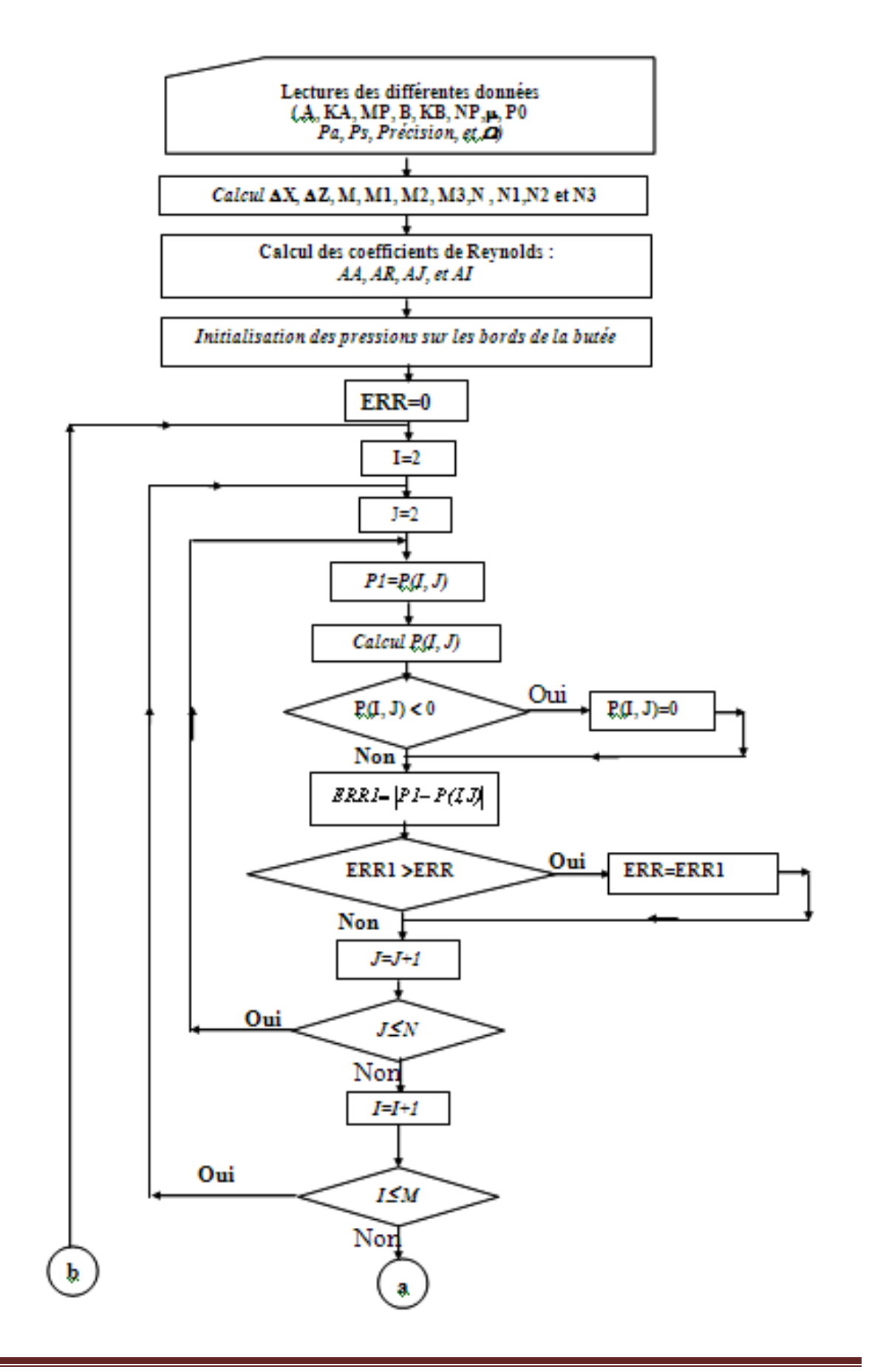

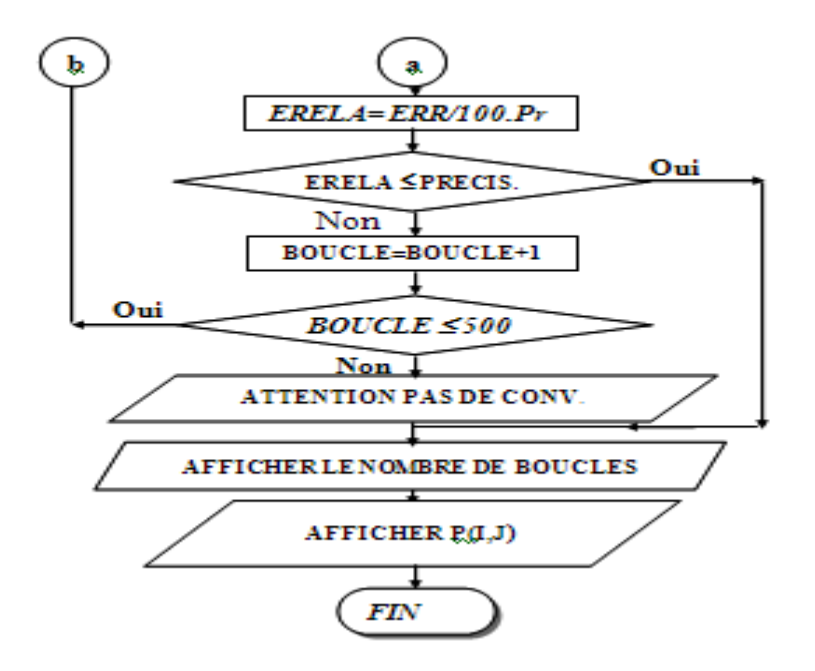

# **Figure 2.17 : Organigramme de calcul des caractéristiques statiques d'une butée hydrostatique à simple effet**

## **2.5. Conclusion**

Dans ce chapitre on a présenté le code de calcul **'CFX'** avec lequel on a exécuté notre investigation numérique passant tout d'abord par la création de la géométrie et le maillage dans l**'ICEM'** qui donne un fichier portant l'extension**«.msh »**, exploitable par **'CFX pré'**, là où on impose les conditions aux limites, le pas de temps et le critère de convergence.

Les calcules sont effectués par le **'SOLVER'** et interprété par le **'CFX POST',** dans le même chapitre on a présenté la méthode des volumes finis, choisie par le logiciel **'CFX**', ainsi la présentation de la géométrie étudiée.

Dans le même chapitre on a aussi présenté la méthode de résolution numérique par le code MATLAB dont la discrétisation des équations gouvernantes est par la méthode des différences finis qui présente une grande simplicité de la mise en œuvre. Cette deuxième résolution sert à la validation du code CFX pour les profondeurs d'alvéole supérieur à 16 l'épaisseur du film.